# ThumbnailCity Crack Serial Key Free Download [Latest 2022]

# **Download**

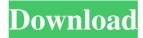

## ThumbnailCity Free X64

The application offers users an opportunity to set a default thumbnail for their video files, allowing them to easily distinguish their video files. Batch image processing: The application is able to manage multiple images at once. Added frames to the selected video files: The application will assign a new frame for any video file that is being processed by the app. Usage of the app: Select the video files in your Windows directory and right-click on one to instantly assign a specific frame as a thumbnail. Installation process: The app is installed with relative ease by going into the location of your desired files and clicking on the.exe file. Browsing to the Windows directory: Users can browse their video files directly from the directory. ThumbnailCity Cracked Version Compatibility: The app runs on Windows XP, Vista and Windows 7. How to set the images as a default screen saver, wallpaper or background? Add your image to images directory: For the purpose of this tutorial, we will be using a.jpg file (a simple picture of your choice). Simply, copy the picture in the photos directory of your hard disk. Open the file by double clicking on it, then right-click on it and choose Properties. Resize the picture to 640x480 pixels, and make it into a.jpg extension file. Change the name of the file to something like "DefaultImage.jpg" (or something you like). Go back to the original image file and press the delete button (like so). Go back to the DefaultImage.jpg file, then change the extension to.bmp (if you wish to save the picture as a.bmp file). Save the image file as a.bmp extension file. Copy and paste the image file in your Windows Pictures directory (click on the folder that is your Windows Pictures directory, then go into the folder and press CTRL+V). The folder should now have a new picture as a default wallpaper. How to use this? To set this picture as a wallpaper, simply right-click on your desktop and click on the New Background button. Click on the Desktop Pictures and then on the Choose Picture button. Click on the browse button next to the Choose Picture button, navigate to the image file and choose the picture that you want as your

new wallpaper. Next, click on the Set as Wallpaper button.

## ThumbnailCity Crack+ Patch With Serial Key [Updated] 2022

A custom keyboard macro utility that you can use to automate repetitive tasks on your computer. KEYMACRO Features: Keyboard macro editor, allowing you to record, edit, and playback keystrokes. Support for multiple keyboard layouts. Support for more than 300 different keymapping languages. Support for the following keyboard shortcut: Change text formatting with CTRL + A (select all) Copy text with CTRL + C Delete text with CTRL + X Cut text with CTRL + V Undo last edit with CTRL + Z Paste text with CTRL + P Run macro with CTRL + R Create a new entry with CTRL + Y Convert to new line with CTRL + L Click on a selected text with CTRL + L Switch from one keyboard layout to another with ALT + SHIFT + L See a complete list of features of each keyboard language here FileAssassinDescription: FileAssassin is a free application for Windows designed to help you protect your PC and external drives by removing unnecessary and unwanted files. FileAssassin Features: FileAssassin allows you to quickly scan your computer and remove unwanted temporary files such as Windows executables, AutoCAD, MS Office documents and much more. Built-in protection mechanisms allow you to automatically scan removable drives (CDs, USB flash drives, memory cards,...) for malicious software to protect your important data. An effective malware scanner and antivirus engine with anti-rootkit technology allow you to scan and disinfect files,... The new version of the application includes a simplified user interface, an improved scanning engine, an updated antivirus engine and some minor improvements. What's New: - The automatic scan mode has been improved. - The file extension manager allows you to quickly identify the extension of your files. - A search filter feature allows you to quickly find the file you are looking for. - The installed applications list makes it easier to uninstall applications that you no longer need. -... and many other minor bug fixes. - The maintenance of the application has been

updated and it's now available in all languages. What's New: - New version of the application available in all languages (German, English, French, Italian, Spanish, Portuguese and Russian). - New anti-rootkit technology protects your files. - Improved scanning engine. - Improved antivirus engine. - New simplified user interface. - New simplified installer. - New 77a5ca646e

## ThumbnailCity Crack

As powerful as it might seem, at the same time, ThumbnailCity is an app that is relatively simple and lightweight. Some things that users will like about the app are that it offers a straightforward and intuitive user interface, the fast playback features, that it is both unobtrusive and accessible. 1.0.9.14 Miro Video Converter By Miro Software Description: Miro Video Converter is a free, cross-platform, and open source solution for converting your video files. It can convert between more than 100 file types. This application is useful in cases where you have a folder of video files you want to convert into a format of your choice. This application allows you to drag and drop a folder of your video files to the application window and start converting them. The output file is stored in an output folder so that you can easily locate the converted files. There are multiple built-in presets that will convert video files with just a few mouse clicks. When you select the presets, the application will try to autodetect the file type, codec, and bitrate. There are multiple output format presets available in the application. Description: Miro Video Converter is a free, cross-platform, and open source solution for converting your video files. It can convert between more than 100 file types. This application is useful in cases where you have a folder of video files you want to convert into a format of your choice. This application allows you to drag and drop a folder of your video files to the application window and start converting them. The output file is stored in an output folder so that you can easily locate the converted files. There are multiple built-in presets that will convert video files with just a few mouse clicks. When you select the presets, the application will try to autodetect the file type, codec, and bitrate. There are multiple output format presets available in the application. Miro Video Converter is not just a typical video converter but a video editor as well. It can edit video files and insert, trim, split, and merge clips. Users can also add special effects such as filters, overlays, and transitions to the video files. There are multiple video filters that you can apply to

the video files. Users can choose between 29 built-in video filters. You can also apply post-processing effects such as sharpening,

#### What's New in the ThumbnailCity?

ThumbnailCity is a handy app that helps you set the display thumbnail for your video files. After installing the app, you can right-click a video file and select ThumbnailCity, then you can browse to the video directory and just select a thumbnail. If you do this, ThumbnailCity will assign it as the thumbnail for the video file in your Windows. ThumbnailCity helps you save the current settings for a number of folders and videos. Key Features: lCustomization: Set a custom display thumbnail for a large number of video files in your Windows. lOrganization: Organize your video files in a custom order. lHotkey: Set a hotkey to run the thumbnail generator for video files. Customization: Select a default display thumbnail for a list of video files in your Windows. lOrganization: Organize your video files in a custom order. Hotkey: Set a hotkey to run the thumbnail generator for video files. |Thumbnail organizer: Organize all your thumbnails in a custom folder or list. |Windows Explorer integration: Set a default thumbnail for video files in your Windows Explorer. Customization: Set a custom display thumbnail for a large number of video files in your Windows. lOrganization: Organize your video files in a custom order. lHotkey: Set a hotkey to run the thumbnail generator for video files. |Thumbnail organizer: Organize all your thumbnails in a custom folder or list. Windows Explorer integration: Set a default thumbnail for video files in your Windows Explorer. Note: The app does not work on videos that are larger than 3GB. [1] Playback commands are also available from the context menu. 5.0 Jan 27, 2019 ThumbnailCity Description: ThumbnailCity is a handy app that helps you set the display thumbnail for your video files. After installing the app, you can right-click a video file and select ThumbnailCity, then you can browse to the video directory and just select a thumbnail. If you do this, ThumbnailCity will assign it as the thumbnail for the video file in your

Windows. ThumbnailCity helps you save the current settings for a number of folders and videos. Key Features: |Customization: Set a custom display thumbnail for a large number of video files in your Windows. |Organization: Organize your video files in a custom order.

#### **System Requirements For ThumbnailCity:**

Requires a minimum storage space of 5.7GB in the /data folder. There are three official ROMs currently available for download. Donate Please consider a donation to help with development, data collection, or other necessary activities. Download & Compile Downloads The best way to get a specific ROM is to use PPSST, which is a built in ROM manager. This download will save you the time of having to manually navigate the Google Play store. Alternatively, you can download the ROMS directly to your device

 $\underline{https://www.bg-frohheim.ch/bruederhofweg/advert/inspire-2-23-1-crack-with-license-key-mac-win-2022/$ 

https://chgeol.org/light-saber-free-pc-windows/

https://stepmomson.com/wp-content/uploads/2022/06/NG\_Regedit.pdf

https://cch2.org/portal/checklists/checklist.php?clid=7771

http://cyclades.in/en/?p=21351

https://keephush.net/wp-content/uploads/2022/06/randbeth.pdf

https://www.santapau-pifma.com/mywe-desktop-manager/

https://lll.dlxyjf.com/upload/files/2022/06/sQ3gPAurAEvInhptsrDo 06 02c746656b1a83 32302ee5efd16d6dc3\_file.pdf

http://scamlords.com/wp-content/uploads/2022/06/walemi.pdf

https://beta.pinoysg.net/upload/files/2022/06/9iulqa5k9RDHkUNqybcL\_06\_9d2321a2247d04f18598b0c9b517f808\_file.pdf